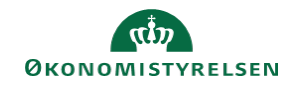

## **CAMPUS**

## **Miniguide: Se oversigt for ansattes tilmeldinger på konkret klasse**

Denne guide viser, hvordan Læringsadministratoren kan få vist hvem af de ansatte der har tilmeldt sig en konkret e-læringsklasse og samtidig alle de ansatte, der endnu ikke har tilmeldt sig klassen.

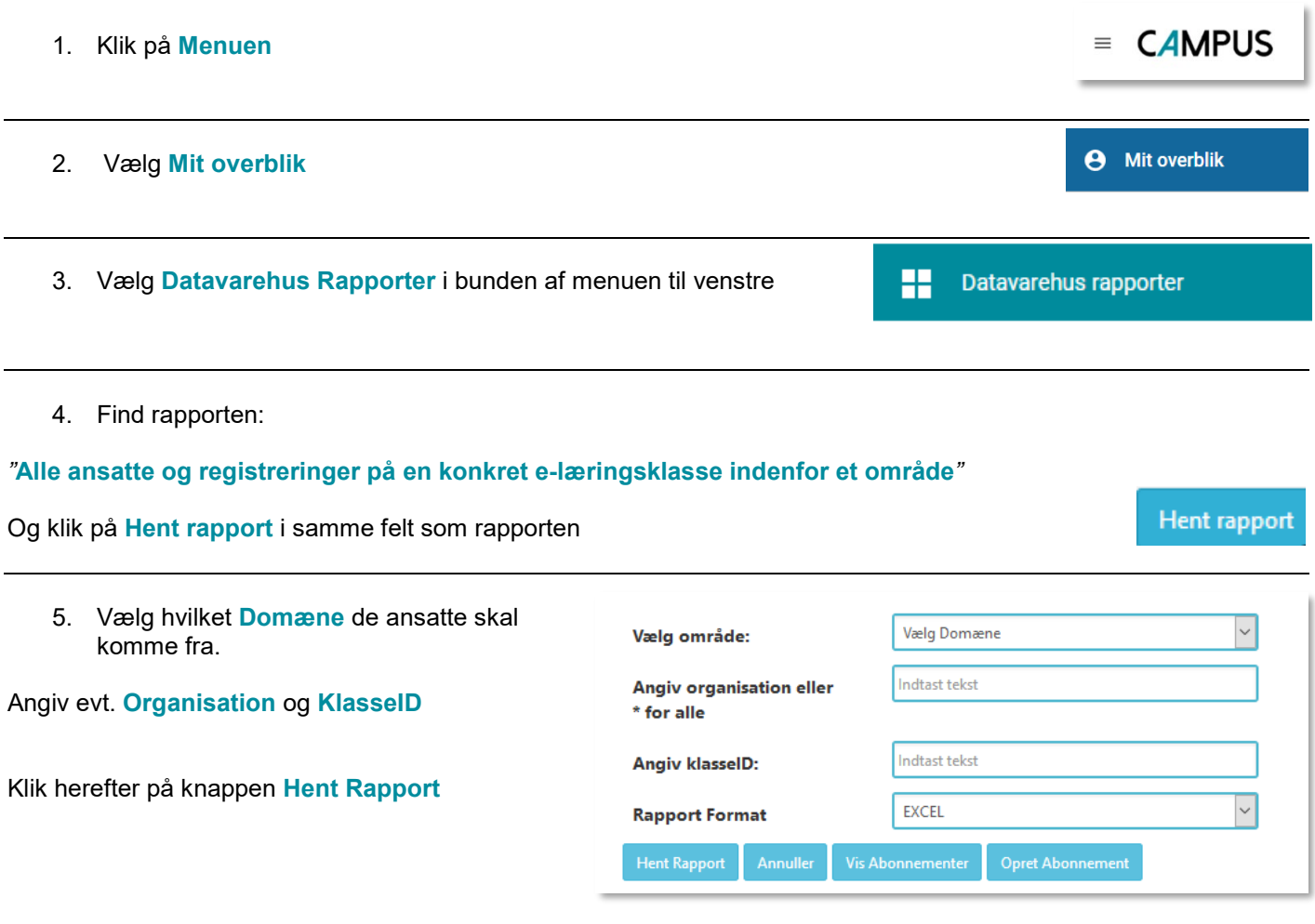